## **Receive Invitation to pre-planning meeting from the partnering facilitator**

Find the project mitigation measures either via workfront or the ENV drive

**Add non-contractor mitigation measures for the project into the tracking tool**

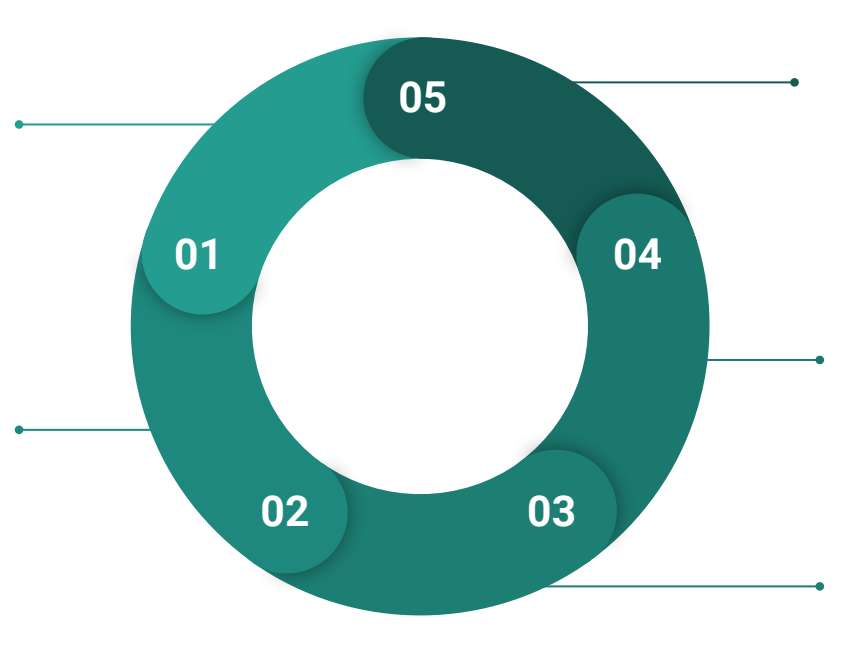

**Routinely check district quarterly reports and State Transportation Board for additional projects needing to be added to the tracking tool**

Repeat steps 2 & 3

## **Attend pre-planning meeting**

Discuss MM's if there are questions/items to be addressed, and Identify relevant EPG technical areas to be invited to pre-con

## **Determine current status of MM's**

Review relevant technical documents (bio, haz-mat, cultural, etc) and reach to Roadside Development in regards to MM's they are responsible for. Future follow-ups with technical groups or RE may be necessary.